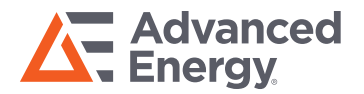

# **Monroe 177A Modbus Protocols**

Communication via RS-485, 8 data bits, No parity, 1 stop bit

#### **Read Relay or LED (using Read-Coil command):**

From Master (PC software or PLC):

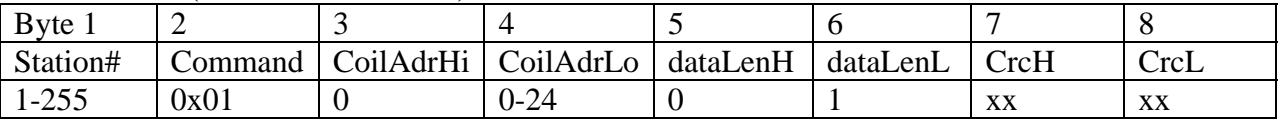

The request consisted of a Station# and the command code 01 followed by a 2-byte starting address, specifying the relay or LED to be read.

dataLenH (data length high byte) must be 0, dataLenLow byte is 1.

CoilAdrH (Coil address high byte) is 0

CoilAdrL (Coil address low byte) is as follows:

- 0 Channel 1 Alarm (red) LED
- 1 Channel 2 Alarm (red) LED
- 2 Channel 3 Alarm (red) LED
- 3 Channel 4 Alarm (red) LED
- 4 Channel 1 Warning (Amber) LED
- 5 Channel 2 Warning (Amber) LED
- 6 Channel 3 Warning (Amber) LED
- 7 Channel 4 Warning (Amber) LED
- 8 Channel 1 OK (Green) LED
- 9 Channel 2 OK (Green) LED
- 10 Channel 3 OK (Green) LED
- 11 Channel 4 OK (Green) LED
- 12 Channel 1 Alarm Relay
- 13 Channel 2 Alarm Relay
- 14 Channel 3 Alarm Relay
- 15 Channel 4 Alarm Relay
- 16 Channel 1 Warning Relay
- 17 Channel 2 Warning Relay
- 18 Channel 3 Warning Relay
- 19 Channel 4 Warning Relay
- 20 Channel 1 OK Relay
- 21 Channel 2 OK Relay
- 22 Channel 3 OK Relay
- 23 Channel 4 OK Relay
- 24 System Alarm Relay

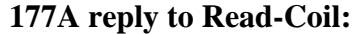

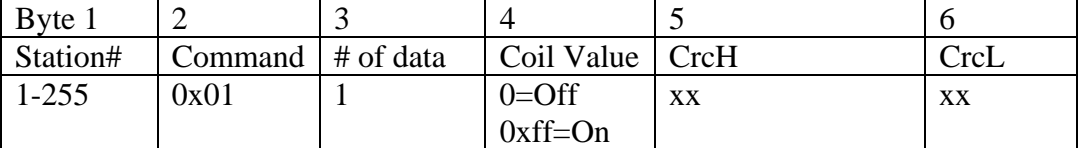

## **Monroe 177A Mobus Protocol**

#### **Set Relay or LED (using Write-Coil command):**

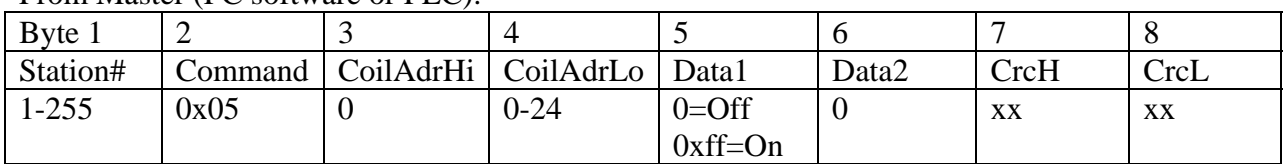

From Master (PC software or PLC):

The request consisted of a Station# and the command code 05 followed by a 2-byte starting address, specifying the Relay or LED to be set, a data byte, specifying the binary value to set ( 0=Off, 0xff=ON ) and an additional byte always set to 0.

#### **177A reply to Write-coil is identical to the received packet:**

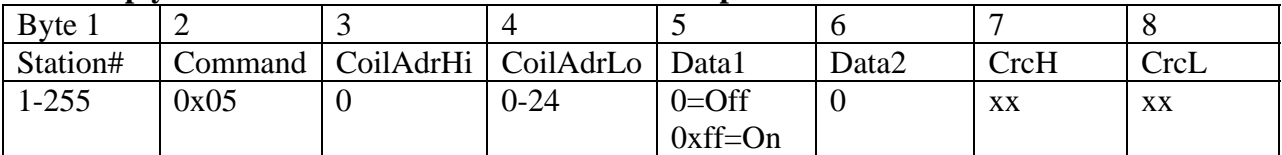

#### **Read Channel display (using Read-Register command):**

From PC or PLC:

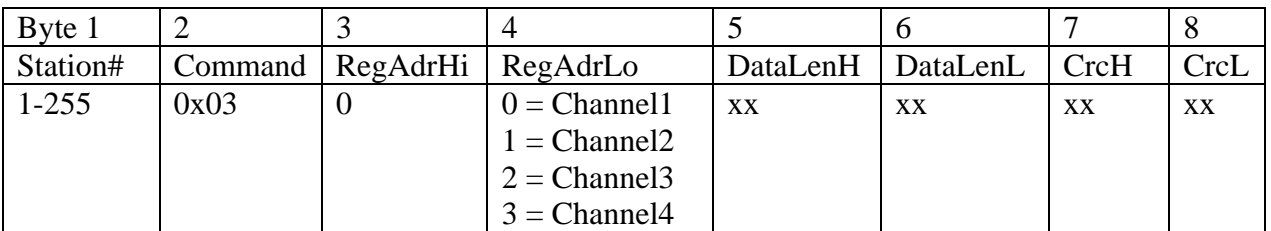

RegAdrL (Register Address Low byte) is as follows:

- 0 Channel 1
- 1 Channel 2
- 2 Channel 3
- 3 Channel 4

#### **177A reply to Read-Register:**

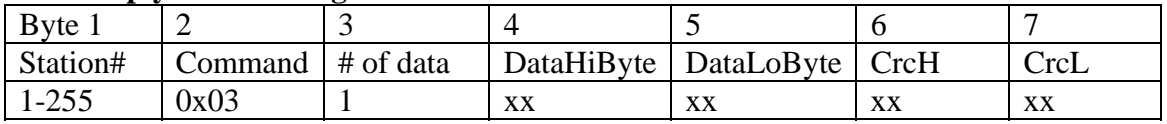

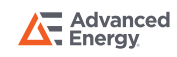

### **Monroe 177A Mobus Protocol**

#### **Write Channel display (using Write-Register command):**

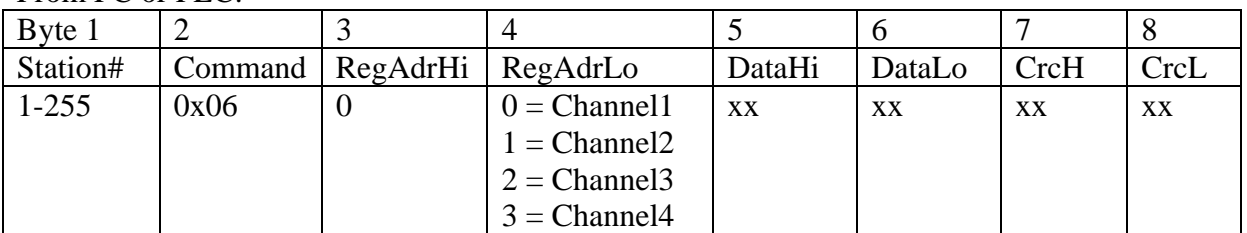

From  $PC$  or  $PIC$ :

177A reply to Write-Register is identical to the received packet.

Note:

1) 177A must be in Group-Disable mode to retain the written value. The Group-Disable can be accessed by pressing the front panel button or from pc software Monitor.

2) If the command packet has 0 for Station#, the 177A will execute the Write-Coil and Write-Reg commands, but with No reply.

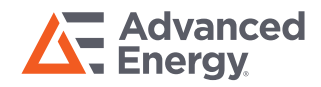

For international contact information, visit advancedenergy.com.

sales.support@aei.com +1.970.221.0108

#### PRECISION | POWER | PERFORMANCE

Specifications are subject to change without notice. Not responsible for errors or omissions. ©2020 Advanced Energy Industries, Inc. All rights reserved. Advanced Energy®, Monroe Electronics®, and AE® are U.S. trademarks of Advanced Energy Industries, Inc.